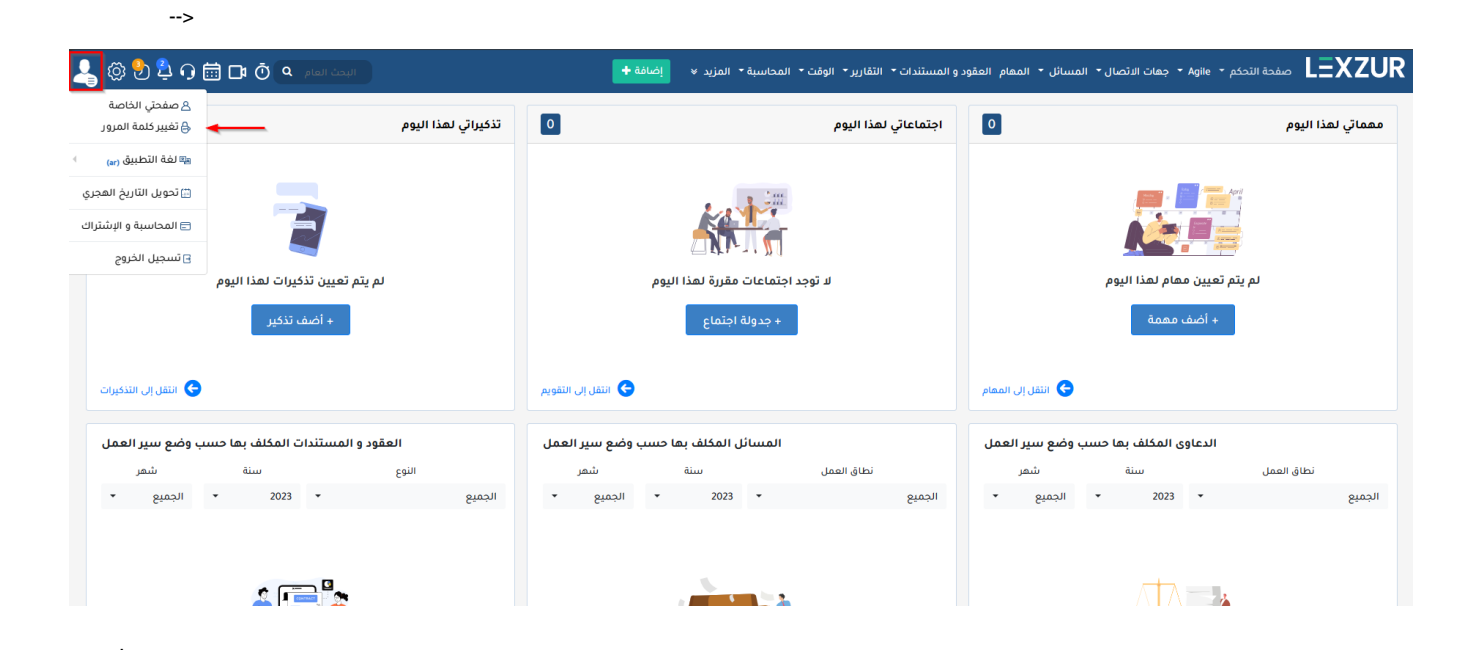

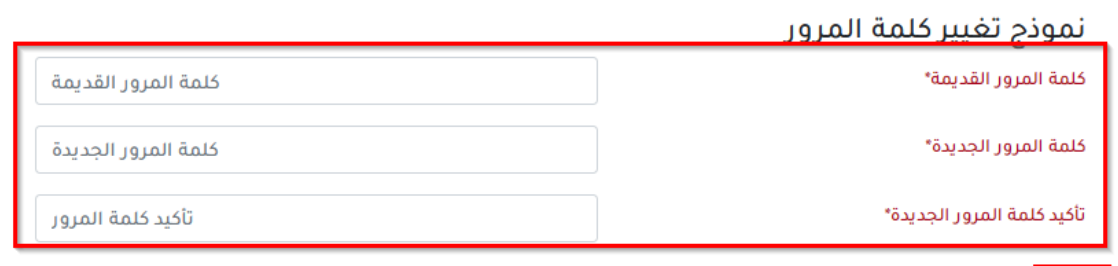

<mark>تغيير |</mark> اعادة ضبط الحقول

LEXZUR

 $\bullet$